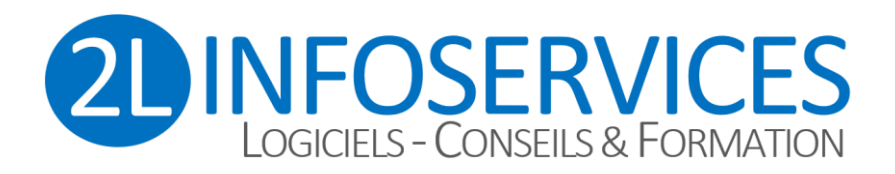

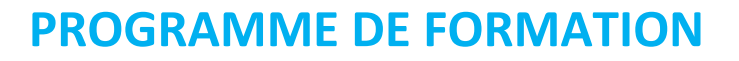

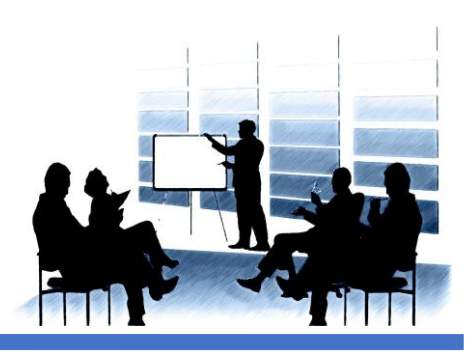

# **EBP CRM (Classic ou Pro)**

## **OBJECTIFS**

## **CONTENU DU STAGE**

A l'issue de la formation, le stagiaire sera capable de configurer la solution et de gérer le suivi des clients au quotidien.

#### **Public concerné**

Les collaborateurs en charge de la relation client et de son exploitation.

**Pré-requis** Aucun prérequis nécessaire

#### **Suivi et évaluation**

- Audit préalable des besoins
- Attestation de présence
- Fiche d'évaluation

## **DUREE DU STAGE**

Durée : 0.5 à 10 jours (3 à 60 heures) Selon audit

## **METHODOLOGIE PEDAGOGIQUE**

La pédagogie sera active et participative. Elle alternera les apports d'information de l'animateur et la découverte et la pratique sous forme d'exercices appliqués au dossier du client

## **CENTRE DE FORMATION**

2L INFOSERVICES 9 cours des Fileuses 37300 JOUE LES TOURS

Tél : 02.47.46.23.90 Portable : 06.88.72.59.88 E-mail [: contact@2L-InfoServices.fr](mailto:contact@2L-InfoServices.fr)

## **N° déclaration d'existence**

24 37 03099 37 Préfecture de la Région CENTRE DataDock N°1866 - Qualiopi n°2101364.1

## **TARIFS ET DELAIS**

Tarifs : sur demande (selon audit préalable) Délais : selon planning de formation (environ sous quinzaine après contractualisation)

Un soin tout particulier sera apporté quant à la démarche de montée en compétence du stagiaire selon les besoins de l'entreprise (programme sur-mesure). SELON LA VERSION DU LOGICIEL ET LES MODULES CHOISIS

#### **1. Paramètres de démarrage**

- Montage du dossier et paramètres société
- Origine de la piste- Rôles de contact
- Fonctions de collaborateur
- Etapes d'opportunité
- Sujet d'activité
- Les groupes
- Les secteurs géographiques
- Les champs personnalisés 'Gestion des Tiers'
- Création de fiche appel, mail… pour archiver les infos liées à un tiers
- Historique complet de tous les échanges
- Alerte de rappel sur les tâches à effectuer

## **2. Gestion des collaborateurs**

- Gestion d'agenda par collaborateur
- Objectif de vente
- Les Familles de collaborateurs
- Création des collaborateurs
- Création d'une nouvelle piste

## **3. Opération / Campagne marketing**

- Envois automatique d'emails en nombre
- Création automatique des activités par tiers
- Modèle de lettres préétablies
- Extraction de liste de tiers selon des critères précis pour réaliser des actions marketing
- Création des campagnes d'appel
- Evaluer des coûts d'une campagne 'Personnalisation'
- Création des champs personnalisés
- Personnaliser des modèles d'impression
- Personnaliser des vues dans tous les fichiers
- Personnaliser des devis
- Création ou modification des courriers existants

**EVALUATION :** Les mises en situation aux cas pratiques de l'entreprise permettent l'évaluation des connaissances et compétences acquises au cours de la formation.

*Personnes en situation de handicap : nous trouverons forcément une solution qui vous conviendra, consultez-nous ! Référente : Ligaya MORLAND 06.88.72.59.88 Version document : V3.0 Avril 2023*

> 2L INFOSERVICES – 9 cours des Fileuses – 37300 JOUE-LES-TOURS – Tél : 02.47.46.23.90 SARL au capital de 50 000 Euros – RCS TOURS SIRET 498 094 671 00035 - APE 6202A